令和 4 年度個別避難計画作成についての説明会の動画視聴にあたって

~城東台学区による事例発表~

この動画は、岡山市危機管理室が開催した「令和 4 年度岡山市個別避難計画作成についての説明会」の うち、「城東台学区による事例発表」の模様を収録したものです。

岡山市公式 YouTube チャンネルに限定公開形式(岡山市危機管理室ホームページ上にリンクを掲載し ている URL からのみアクセス可能な形式)でアップしておりますのでご活用ください。

## (1)動画の内容について

本動画の構成は以下のとおりです。

※凡例:【動画時刻(00:00)・説明項目(●●●●など)・説明資料の該当箇所(説明資料:P●)】

<動画の内容>

0:00 自己紹介など(説明資料:表紙)

1:28 城東台西町内会の照会(説明資料:P1)

2:27 アンケート調査の概要(説明資料:P2~7)

4:38 アンケート結果を踏まえた取組(説明資料:P8~9)

- 6:03 城東台西町内会の災害リスク(説明資料:P10)
- 6:32 「ご近助」づくりの調査結果(説明資料:P11~12)
- 8:04 ご近助ミーティングの取組(説明資料:P13~17)
- 11:42 ご近助ミーティングの次のステップ(説明資料:P18)
- 12:21 城東台ご近助くらぶの取組(説明資料:P19)
- 12:49 2021 年度の事業(緊急連絡先の共有、個別避難計画)(説明資料:P20)
- 13:44 緊急連絡先の共有の取組(説明資料:P21~24)
- 16:08 個別避難計画の作成①(対象者の把握、訪問・聞き取り)(説明資料:P25~28)
- 21:04 個別避難計画の作成②(個別ミーティング(調整会議))(説明資料:P29)
- 23:35 活動の振り返り・計画作成の結果(説明資料:P30~31)
- 27:11 これから取り組む地域に(説明資料:P32~33)
- 31:10 さいごに(説明資料:P34)

## (2)説明資料について

視聴にあたっては岡山市危機管理室ホームページに掲載している以下の資料をお手元にご準備ください。

04\_【城東台学区・説明資料】「個別避難計画作成モデル事業」

## (3)チャプター機能について

PC で YouTube 上の動画をご視聴いただく際の操作画面イメージは次ページ掲載画像のとおりです。

上記「(1)動画の内容について」部分に記載している説明項目ごとにチャプターを設定しており、例えば 該当部分のみを視聴されたい場合には、次ページを参考に画面を操作してください。

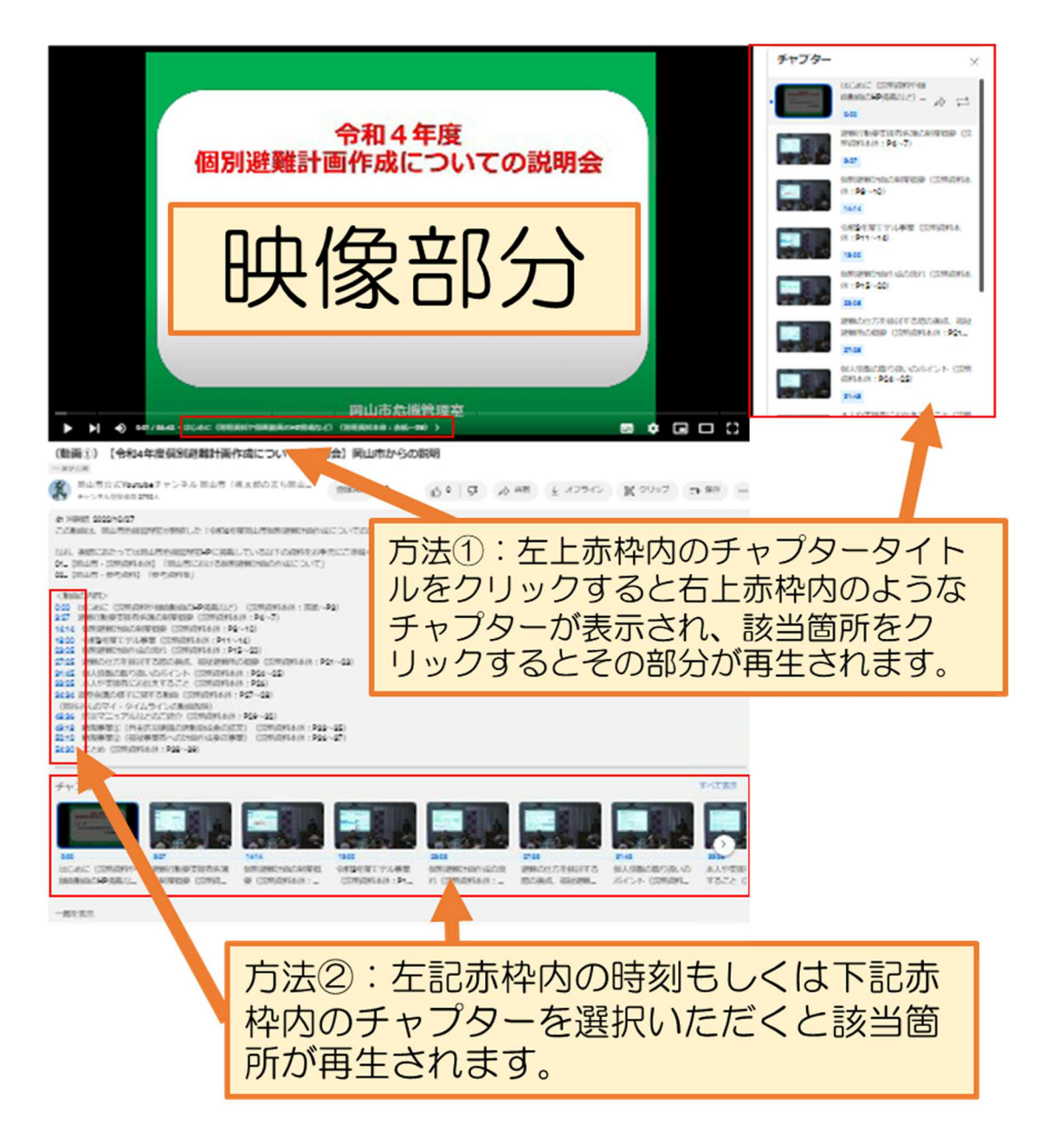